## **Redmine - Feature #14804**

# **issue generation based on RFP in redmine plugin**

2013-08-31 06:49 - anish shah

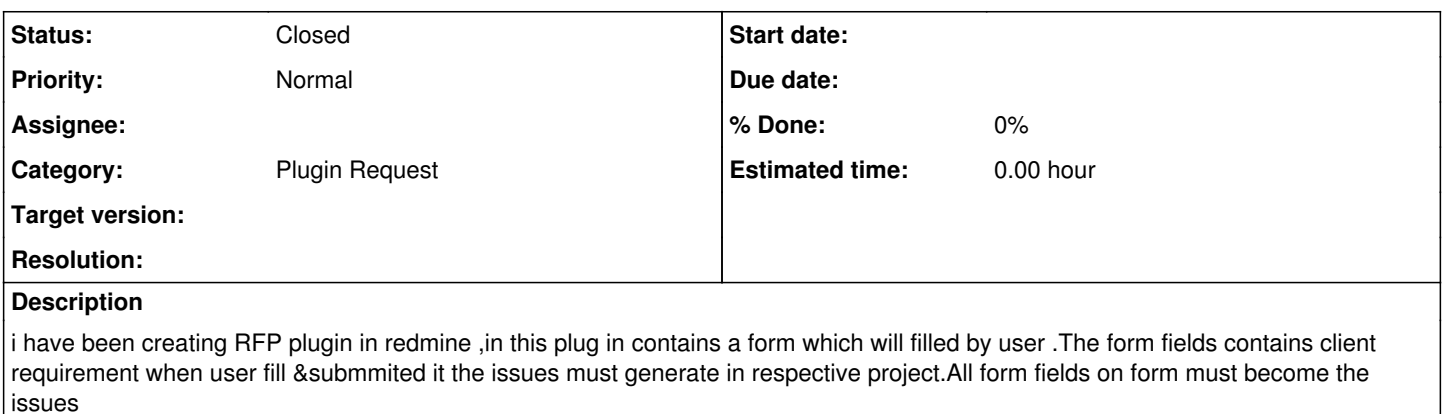

my question is how each fiels on form i map with the redmine issue table and generate the respective issue

### **History**

#### **#1 - 2013-09-03 15:15 - anish shah**

anish shah wrote:

i have been creating RFP plugin in redmine, in this plug in contains a form which will filled by user . The form fields contains client requirement when user fill &submmited it the issues must generate in respective project.All form fields on form must become the issues my question is how each fiels on form i map with the redmine issue table and generate the respective issue

i have been creating RFP plugin in redmine, in this plug in contains a form which will filled by user . The form fields contains client requirement when user fill &submmited it the issues must generate in respective project.All form fields on form must become the issues my question is how each fiels i map with the redmine issue table and generate the respective issue

```
def new
                  @rfp = Rfp.new   
                  respond_to do |format|
                  format.html # new.html.erb
                          end
        end
def create
               params[:rfp].delete(:project_id)
               @rfp = Rfp.new(params[:rfp])
               issue = Issue.new
               issue.subject = params[:rfp]
               issue.tracker = Tracker.find_by_name("Feature")
               issue.project = Project.find_by_name(params[:project])
               issue.start_date = Time.now.localtime.strftime("%Y-%m-%d")
               issue.priority = IssuePriority.find_by_name("Normal")
               issue.author = User.find_by_mail("XXX@gmail.com")
               issue.status = IssueStatus.find_by_name("New")
               issue.save
               respond_to do |format|
               if @rfp.save
                  format.html { redirect_to :action => "show", :id => @rfp }
else
             format.html { render "new" }
```
end

 end end

Here rfp is in th plugin object when i submitted the form it is successfully created but at the same time i want to create a new issue in redmine based on the value submmited in the form thats not happen any help

### **#2 - 2014-01-27 12:01 - anish shah**

*- Status changed from New to Resolved*

# **#3 - 2014-02-22 12:20 - Toshi MARUYAMA**

*- Status changed from Resolved to Closed*